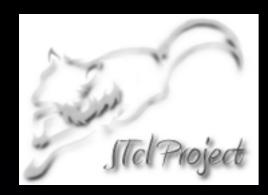

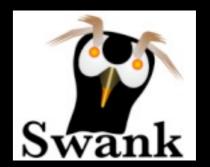

# JTcl and Swank

What's new with Tcl and Tk on the JVM

Bruce A. Johnson, Tom Poindexter, & Dan Bodoh

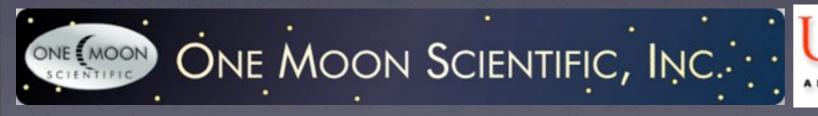

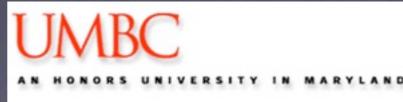

#### JTcl and Swank

Bruce's Motivation

Cross-platform, scriptable, desktop applications for analyzing and visualizing large (multi-Gbyte) data sets

Complex applications for small market requires high productivity

#### Why Java

- Extensive library
- Threading
- Write Once, Run on Mac, Windows, Linux...
- Stupid mistakes hard(er) to make
- More productivity, for the same reasons Tcl more productive tool than C.

#### Why Java

- configure!!!!!
  - Tcl 8.5.8 configure is 20162 lines long
  - Not a problem for pure Tcl, but as soon as you start using C coded extensions...
  - 32 bit/64 bit, Linux (which Linux), Mac, Windows (oops, not configure on Windows)

# Why Java

```
\% set ds [java::new org.apache.commons.math.stat.descriptive.DescriptiveStatistics] java0x259
```

- % \$ds addValue 9
- % \$ds addValue 10
- % \$ds addValue II
- % \$ds addValue 8
- % set mean [\$ds getMean]
- 9.5
- % set variance [\$ds getVariance]
- 1.666666666667

#### Jacl

- Java Command Language
  - Implementation of Tcl that runs on the Java Virtual Machine
- Project started by loi Lam and Brian Smith at Cornell (Tcl/Tk Conference 1997)
- Continued at Sun, then Scriptics, then largely maintained by Mo DeJong

#### Jacl

- Part of the Tcl/Java Project
  - http://tcljava.sourceforge.net
  - Includes TclBlend which allows one to load the JVM into the C version of Tcl
- Most recent release is 1.4.1 in April 2008
- Essentially Tcl 8.0 w/o Tcl Byte Code Compiler
- Includes TJC Tcl to Java Compiler & ITcl

#### Jacl - JTcl

- Started with the Google Summer of Code-2009
  - Goal to bring Jacl to Tcl 8.4 (Radoslaw Szulgo)
  - After GSC we decided to fork Jacl to JTcl to accelerate the incorporation of the changes and do further modernization

#### JTcl

- Drop TclBlend
  - No interest to team, makes build environment more complex

#### JTcl Modernization

- Testing
  - Drive from JUnit
  - Drop platform specific tests
  - Fix erroneous test results

# JTcl Code Modernization

- Rearrange packages
- Reformat code to "standard" Java style
- Switch from make to Maven
- IDE/mvn friendly layout
- Move from 4 jars (jacl,tcljava,itcl, tjc) to 1 jar file (and it includes much of tcllib).
  - java -jar jtcl.jar
  - jtcl and jtcl.bat

# JTcl Code Modernization

- Regular Expressions
  - java.lang.regex.Pattern
  - java.lang.regex.Matcher
  - plus translations from Tcl to Java syntax

#### JTcl Pipelines

- Pipelines for "exec" and "open" commands now supported
  - Pure Java solution using java.lang.Process and java.lang.ProcessBuilder
  - Redirection handled by JTcl, some limitations that may go away with Java 7

# JTcl Channels

| Java Class             | Description                                                                       |  |
|------------------------|-----------------------------------------------------------------------------------|--|
| SeekableChannel        | Abstract class that adds seek() and tell()                                        |  |
| FileChannel            | Extends SeekableChannel to implement file I/O                                     |  |
| ResourceChannel        | Implements reading of a Java resource using a "resource:" prefix on the file name |  |
| ReadInputStreamChannel | Bridges a Tcl channel to a Java InputStream                                       |  |
| AbstractSocketChannel  | Abstract class that has common code for socket channels                           |  |
| ServerSocketChannel    | Implements Tcl server sockets                                                     |  |
| SocketChannel          | Implements Tcl sockets                                                            |  |
| TclByteArrayChannel    | Used internally to bridge Tcl channels to Tcl byte arrays                         |  |

#### Tcl fcopy & File Events

- fcopy
  - Copies bytes from one channel to another
  - Copy occurs in second Java thread
- filevents
  - Depends on new non-blocking IO in channel system

#### JTcl File Events

Hallmark of Tcl is the event system that allows writing servers with a minimum of code

Simple test of File Events and Channels Dustmote (<a href="http://wiki.tcl.tk/4333">http://wiki.tcl.tk/4333</a>)

Web server in ~40 lines of code

It works, and spawns threads proportional to the number of simultaneous client requests.

# JTcl Summary

- ~Tcl 8.4
- + dict and apply from Tcl 8.5 (thanks to Neil Madden)

#### Swank

- Success of Tcl, has a lot to do with Tk
- Swank written to provide "Tk" companion to Jacl (now JTcl) and necessary for my applications.
- Swank generated as a combination of Java code that is hand written and generated with JTcl scripts.

#### Swank

| Swing - Tk Correspondence - Standard Widgets |             |                      |                        |  |  |
|----------------------------------------------|-------------|----------------------|------------------------|--|--|
| Swing                                        | Tk          | Swing                | Tk                     |  |  |
| JButton                                      | button      | JRadioButtonMenuItem | radiobutton (on menus) |  |  |
| JCheckBox                                    | checkbutton | JScrollBar           | scrollbar              |  |  |
| JFrame                                       | toplevel    | JSlider              | scale                  |  |  |
| JLabel                                       | label       | JSpinner             | spinbox                |  |  |
| JList                                        | listbox     | JTextArea            | message                |  |  |
| JMenu                                        | menu        | JTextField           | entry                  |  |  |
| JMenuBar                                     | menubar     | JTextPane            | text                   |  |  |
| JPanel                                       | frame       | JFrame (composite)   | labelframe             |  |  |
| JRadioButton                                 | radiobutton | JPanel (customized)  | canvas                 |  |  |

#### Swank

#### Swing - Tk Correspondence - Other Widgets

| Swing          | Tk             | Swing        | Tk           |  |  |
|----------------|----------------|--------------|--------------|--|--|
| JDesktopPane   | jdesktoppane   | JProgressBar | jprogressbar |  |  |
| JComboBox      | jcombobox      | JScrollPane  | jscrollpane  |  |  |
| JDialog        | jdialog        | JSplitPane   | panedwindow  |  |  |
| JEditorPane    | html           | JTabbedPane  | jtabbedpane  |  |  |
| JInternalFrame | JInternalframe | JTable       | jtable       |  |  |
| JOptionPane    | joptionpane    | JToolBar     | jtoolbar     |  |  |
| JPasswordField | jpasswordfield | JTree        | jtree        |  |  |
| JPopupMenu     | jpopupmenu     | JWindow      | jwindow      |  |  |

#### Swank Canvas

- Additional Canvas Items
  - htext: Displays basic HTML
  - connector: Line between two other objects
  - •annotation:Arrow with text at other end
  - charts:Implemented with JFreeChart
- Affine Transforms
  - Transform configuration for each item
  - Custom items can generate their own
  - Canvas wide allows zooming whole canvas

#### Swank Canvas

- •Item Handles
  - Intrinsic aspect of each item
  - handle subcommand
- Scene graph
  - Each item has a -node option
  - New canvas node item
  - Traditional canvas is scene graph with one root
  - raise/lower operate on nodes

#### Swank Canvas3D

- Rendering with Java 3D
- •Create items like as on traditional canvas, but with x,y,z coordinates
- Sphere, Cylinders, Cones, Text
- •I use custom 3D molecule item

# Swank What's Next - TkFX

- Swank depends on Java Swing
  - •Swing is unlikely to see further development by Oracle
- •JavaFX is the new focus of Oracle for Java GUI
  - New hardware accelerated graphics engine (Prism)
  - New windowing toolkit (Glass)
  - Media Engine for streaming content
  - Web component based on WebKit
  - •3D graphics

#### TKFX

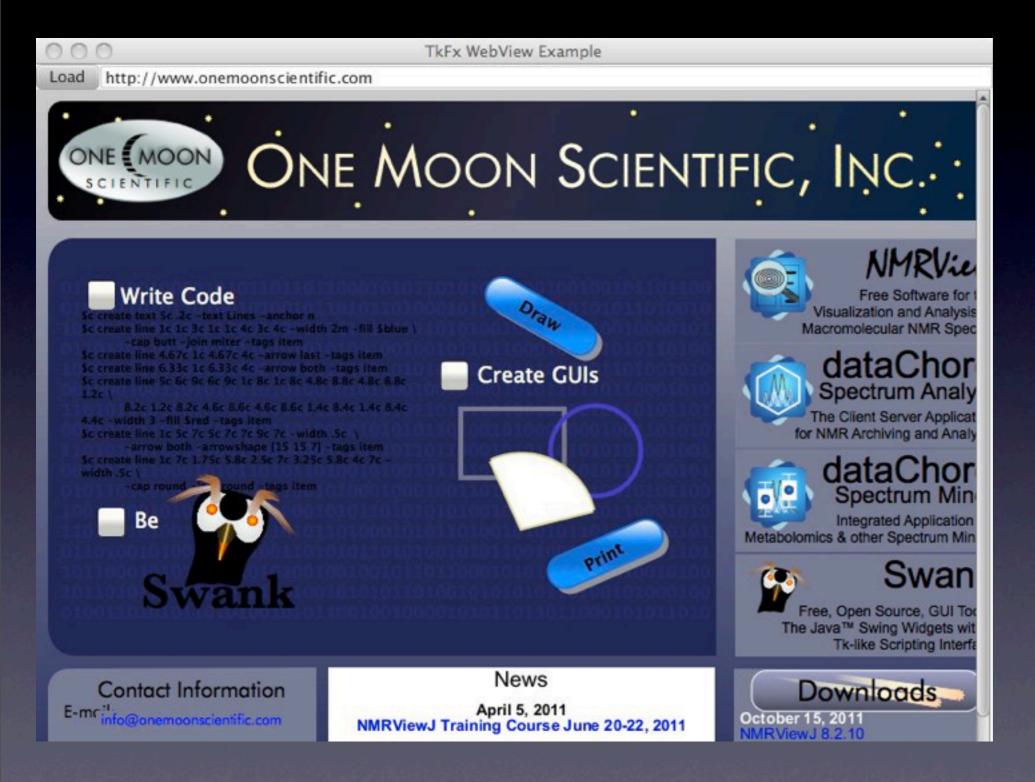

toplevel
button
entry
grid
raise
lower
wm
bind
webview
htmleditor

#### JTcl & Swank

- •JTcl
  - •http://jtcl.kenai.com
- •Swank
  - http://swank.kenai.com
- Veery
  - http://veery.kenai.com
  - (Vector data inspired by Vlerq/Metakit in Java 0.0)
- Hyde
  - http://aejaks.sourceforge.net
  - Critcl for Java (generate and compile Java code from JTcl)